## SAP ABAP table /BOFU/S TEST CUSTOMER HDR K {Test Customer Header}

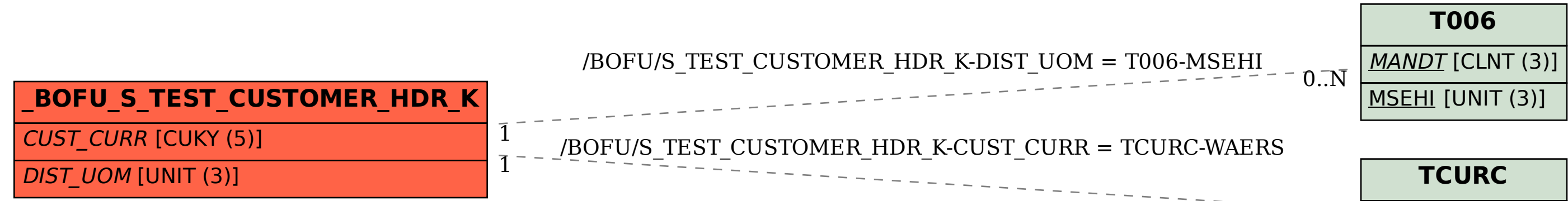

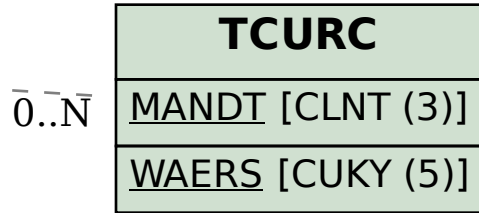